# **Digitaltechnik / Mikrocontroller-Technik**

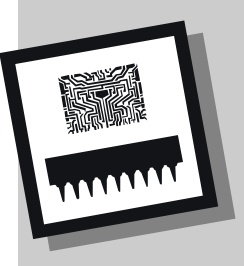

**MICRO-**

**BOARD**

**CONTROLLER**

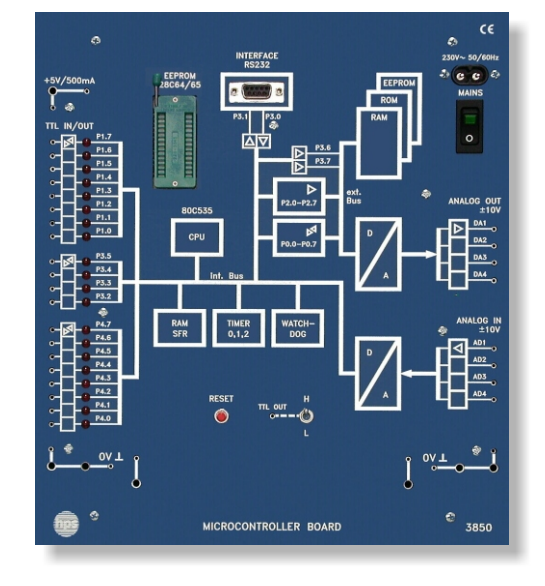

- **Universelles Trainingssystem für die Mikrocontroller-Technik**
- **Programmierung unter Windows in C, BASIC und Assembler**
- **Typ 3850 Kommunikation mit einem IBM-kompatiblen PC über die RS-232-Schnittstelle** 
	- **20 digitale Ein- oder Ausgänge, 4 analoge Eingänge**
- **und 4 analoge Ausgänge**
- **32-KB-ROM, 32-KB-RAM, optionales 8-KB-EEPROM**

Mit dem MICROCONTROLLER BOARD hat hps System-Technik ein Training-System entwickelt, das zur Einführung in die Mikrocontroller-Technik hervorragend geeignet ist.

Als Grundbaustein wurde der Mikrocontroller von Siemens (80C535) gewählt, der zur Prozessor-Familie 8051 gehört.

Zum Training-System MICROCONTROLLER BOARD ist zusätzlich ein IBM-kompatibler PC erforderlich. Die Verbindung erfolgt über eine RS 232-Schnittstelle.

Die dazugehörige Software besteht aus den Entwicklungsumgebungen µVision2 der Firma Keil Software und BASCOM LT DEMO der Firma MCS-Electronics. Da diese Programme freie Demoversionen sind, ist die Programmgröße der eigenen Programme auf 2 kByte beschränkt.

µVision2 beinhaltet einen Assembler, einen ANSI-C-Compiler, einen Linker und einen Debugger.

BASCOM LT DEMO ist ein BASIC-Compiler, der den Interpreter-Code in einen schnelleren Maschinen-Code umwandelt. Dabei lassen sich die BASIC-Befehle auch im Terminalemulator (Monitormodus) ausführen.

Zur Datenübertragung der erstellten Programme auf das MICROCONTROLLER BOARD können die Programme 8051winLight oder 8051win der Firma SIMulations-SOFTware gesondert erworben werden.

Auf dem MICROCONTROLLER BOARD können 20 TTL-Ein- oder Ausgänge frei programmiert werden (bit- und byteweise).

Weitere Möglichkeiten sind das Vergleichen von Operationen an den Ausgängen, die Steuerung der Timer und die Verwendung als externe Interruptquelle. Die drei Timer werden als Zähler, Prescaler, Zeitmesser, Ereigniszähler oder Torzeitzähler konfiguriert.

Der A/D-Wandler hat eine Auflösung von 10 Bit. Sie wird in zwei Wandlerschritten zu je 8 Bit erreicht und über Software realisiert. Es kann auch eine Auflösung von 8 Bit gewählt werden, wobei die Wandlerzeit 13 µs beträgt.

Der A/D-Wandler wird über vier Analogeingänge im Multiplexbetrieb angesteuert. Das interne RAM kann direkt, register- oder bit-adressiert werden.

Weitere Bausteine auf dem MICROCONTROLLER BOARD sind das 32-KB-RAM (Programm und Datenspeicher), das 32-KB-ROM mit einem Terminal-Emulator, das 8-KB-EEPROM zur Datenspeicherung (optional) sowie vier D/A-Wandler zur Ausgabe analoger Spannungen.

> Tel.: Fax: Web: E-Mail:

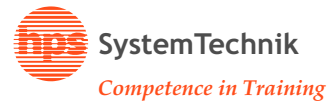

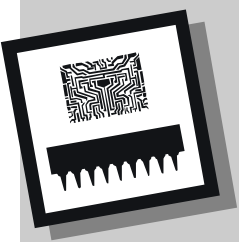

# **Digitaltechnik / Mikrocontroller-Technik**

## **MICRO-CONTROLLER BOARD**

## **Typ 3850**

## **Mechanische Daten**

- Material der Frontplatte: Schichtpressstoff (5 mm), mattblau
- · Rückseite: Schräghaube aus grauem Kunststoff Symbolik, weiß graviert
- Abmessung:  $266 \times 297 \times 90$  mm (B  $\times$  H  $\times$  T)
- Gewicht: ca. 2,2 kg

## **Mitgeliefertes Zubehör**

- Software:
	- Evaluations-Software µVision2 der Firma Keil Software (in Englisch) und
	- BASCOM LT DEMO der Firma MCS-Electronics (in Englisch)
- Serielle Schnittstellenleitung, 9-polig (SUB-D), Länge: 2 m

## **Erforderliches Zubehör**

IBM-kompatibler Computer mit einer RS-232- Schnittstelle (Windows 98 oder höher)

## **Empfohlenes Zubehör**

- **Versuchshandbuch:** Microcontrollertechnik (V 0150)
- EEPROM 28C64 oder 28C65 (Typ 3850.4)
- 8051winLight der Firma SIMulations-SOFTware (in Deutsch und Englisch): Zur Datenübertragung der erstellten Programme auf das MICROCONTROLLER BOARD.

Oder 8051win der Firma SIMulations-SOFTware (in Deutsch und Englisch): Mit zusätzlicher Simulation des Mikrocontrollers am PC.

### **Technische Daten**

#### **Netzanschluss**

- Netzspannung: 230 V AC / 115 V AC (110 V AC)
- Netzfrequenz: 50 ... 60 Hz
- Leistungsaufnahme: 40 VA
- **Spannungsquelle** (zum Anschluss externer Geräte)
- $-5$  V / 500 mA
	- (Beschaltung über 2-mm- bzw. 4-mm-Buchsen)

#### **MIKROCONTROLLER:** Typ Siemens 80C535

- **TTL IN / OUT** (Beschaltung über 2-mm-Buchsen)
- 20 Ein- oder Ausgänge (bit-adressierbar)
- Zustandsanzeige mit LED
- Fan-out: 3
- vor Überspannung geschützt; Eingangsspannung: max. 24 V; Eingangsstrom: max. 180 mA

#### **ANALOG IN** (Beschaltung über 2-mm-Buchsen)

- Eingänge: 4 (Multiplexbetrieb)
- Eingangsspannung: -10 V ... +10 V
- Eingangswiderstand: 1 M
- Wandlerzeit: 8 Bit in 13 µs
- Auflösung: max. 10 Bit

#### **ANALOG OUT** (Beschaltung über 2-mm-Buchsen)

- Ausgänge: 4
- Ausgangsspannung: -10 V ... +10 V
- Ausgangsstrom: 20 mA
- Wandlerzeit: 800 ns

### **Speicher**

- 32-KB-ROM
- 32-KB-RAM
- 8-KB-EEPROM (optional); Typ: 28C64 oder 28C65; Zugriffszeit: 200 ns;

steckbar auf 28-poligen DIL-IC-Sockel auf der Frontseite, mit Schnellspannvorrichtung

**RAM, SFR:** internes 256-Byte-RAM und Steuerregister

**TIMER:** 3 frei programmierbare Timer

**WATCHDOG:** zur Prozessorüberwachung

**INTERFACE RS 232:** serielle Schnittstelle RS 232, zum Anschluss an den PC

**RESET:** zur Initialisierung des Controllers

#### **START-RAM:**

startet das Programm im RAM ab Adresse 0

Technische Änderungen behalten wir uns vor.

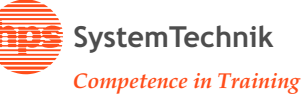